# DS Programmation Système

2017-2018 Semestre 4 Nom : Prénom :

#### **Exercice 1 :** Création de thread et accès à un tableau partagé

Un tableau de 100 entiers contient des entiers de 0 à 99. Une fonction lit une case du tableau et l'affiche. La fonction boucle jusqu'à que toutes les cases du tableau soient affichées. Cette fonction sera lancé comme un thread 5 fois (il y a aura donc 5 threads).

Proposez le code du main et le code de la fonction décrite ci-dessus. Attention, lors de l'exécution du programme chaque case du tableau devra ^etre affichée une fois et une seule.

#### **Exercice 2 :** Barrière

Donnez le code correspond à la fonction d'un thread (vous n'avez pas donner celle du main()). Ce thread sera lancé 5 fois (5 threads). Chaque thread affiche « Bonjour », attend un temps aléatoire (sleep(rand()%10)). Les threads doivent alors s'attendre mutuellement (barrière) avant d'afficher un dernier message.

### **Exercice 3 :**

Nous considérons un serveur TCP. Deux clients se connectent sur ce serveur. Les adresses IP des clients sont 23.1.1.1 et 56.87.121.1. L'adresse du serveur est 45.2.2.2. Les ports côtés client sont 3452 et 6523. Celui du serveur est 2000.

1 . Complétez le tableau des descripteurs et des structures décrivant les connexions au niveau du système.

2 . Même question au niveau d'un des deux clients.

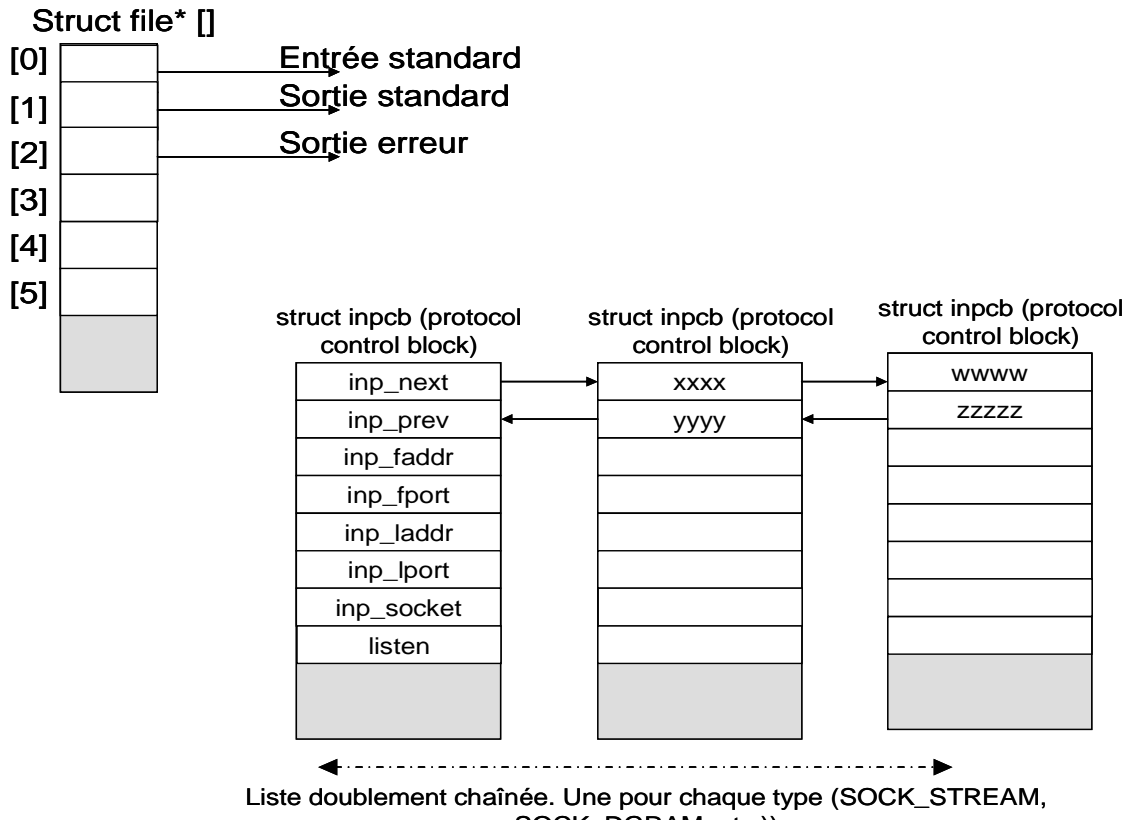

SOCK\_DGRAM, etc.))

#### **Exercice 4 :**

Donnez le code d'un programme qui intercepte le signal Ctrl-C et affiche « fin du programme » quand celui-ci est saisi au clavier par l'utilisateur.

# Prototypes

**int socket(int** *domain***, int** *type***, int** *protocol***);**

**int bind(int** *sockfd***, const struct sockaddr \****addr***, socklen\_t** *addrlen***);** 

**int connect(int** *sockfd***, const struct sockaddr \****serv\_addr***, socklen\_t** *addrlen***);** 

**int accept(int** *sockfd***, struct sockaddr \****adresse***, socklen\_t \****longueur***);**

**int listen(int** *sockfd***, int** *backlog***); ssize\_t recv(int** *s***, void \****buf***, ssize\_t** *len***, int** *flags***); ssize\_t read(int** *fd***, void \****buf***, size\_t** *count***);** 

**ssize\_t write(int** *fd***, const void \****buf***, size\_t** *count***);**

**ssize\_t send(int** *s***, const void \****buf***, size\_t** *len***, int** *flags***);**  int close(int fd);

**int pthread\_create(pthread\_t \****thread***, const pthread\_attr\_t \****attr***, void \*(\****start\_routine***) (void \*), void \****arg***);** 

**int pthread\_join(pthread\_t** *thread***, void \*\****retval***);** 

#### **Pour initialiser un mutex : pthread\_mutex\_t** *monMutex* **= PTHREAD\_MUTEX\_INITIALIZER;**

**int pthread\_mutex\_lock(pthread\_mutex\_t \****mutex***));**

**int pthread\_mutex\_trylock(pthread\_mutex\_t \****mutex***);**

**int pthread\_mutex\_unlock(pthread\_mutex\_t \****mutex***);**

## **Pour initialiser une variable de condition : pthread\_cond\_t** *cond* **= PTHREAD\_COND\_INITIALIZER;**

**int pthread\_cond\_signal(pthread\_cond\_t \****cond***);**

**int pthread\_cond\_broadcast(pthread\_cond\_t \****cond***);**

**int pthread\_cond\_wait(pthread\_cond\_t \****cond***, pthread\_mutex\_t \****mutex***);**

sem\_t monSemaphore; int sem\_init(sem\_t \*sem, int pshared, unsigned int value); int sem\_wait(sem\_t \**sem*); int sem\_trywait(sem\_t \**sem*); int sem\_post(sem\_t \*sem); int sem\_getvalue(sem\_t \*sem, int \*sval); int sem\_destroy(sem\_t \*sem) ;

**sighandler\_t signal(int** *signum***, sighandler\_t** *handler***);**